# 『Excel ではじめる社会調査データ分析』の正誤表・修正点

2016 年10 月21 日版

(初版二刷の正誤表)(初版一刷から二刷への変更点)の二種類を掲載しています。

· 二刷を利用されている方は, (初版二刷の正誤表) をご覧ください。

・一刷を利用されている方は,両方をご覧ください。

#### (初版二刷の正誤表)

5 章

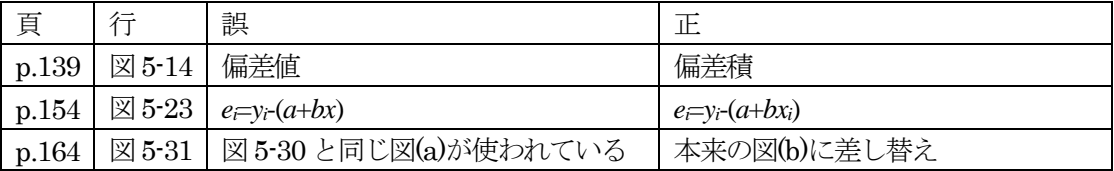

#### $\mathbb{Z}(a)$

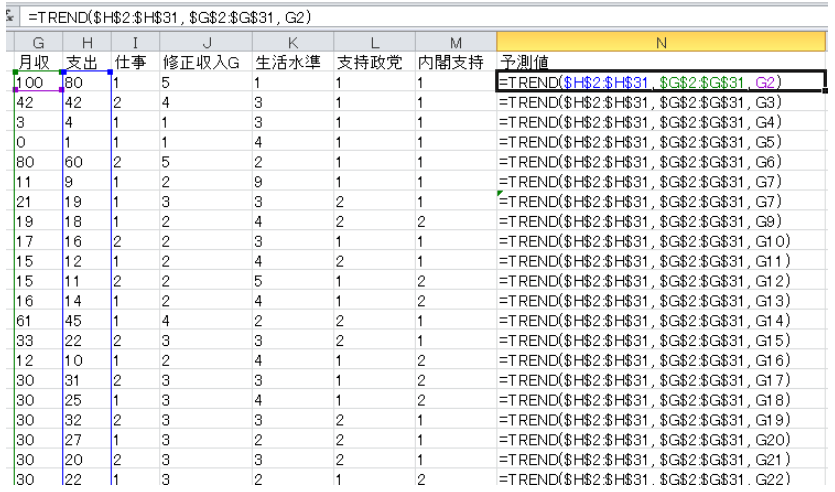

#### 図(b)

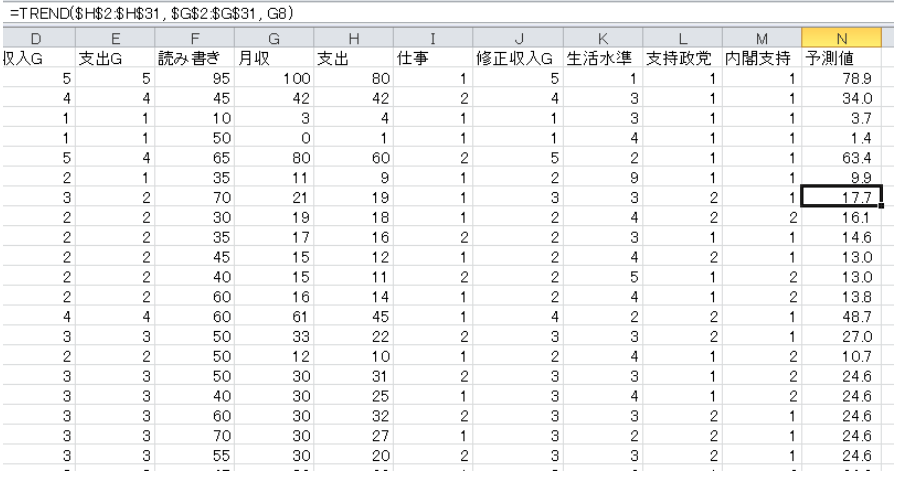

#### 第6 章

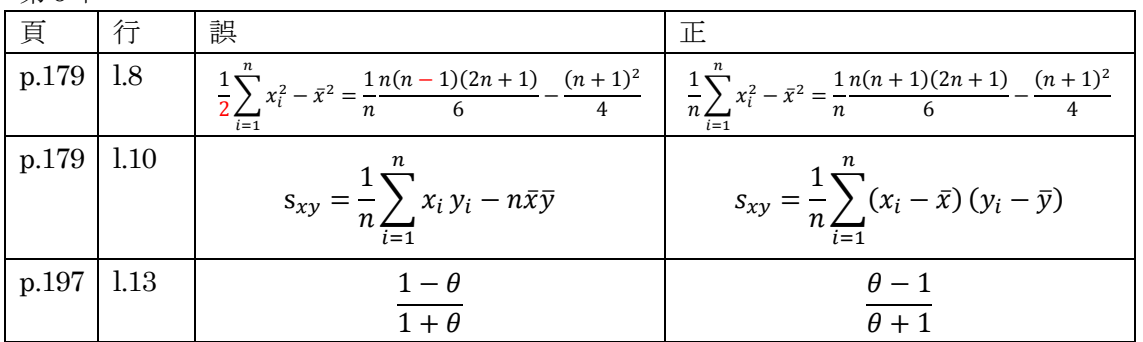

索引

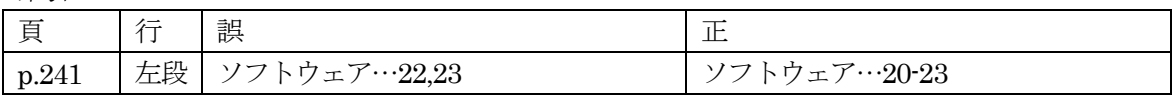

## (初版一刷から二刷への変更点)

まえがき

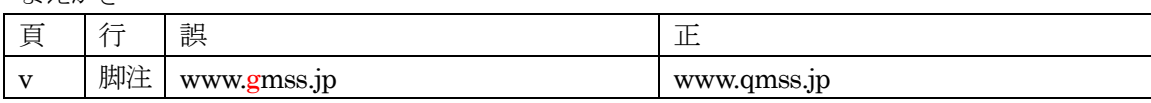

#### 1 章

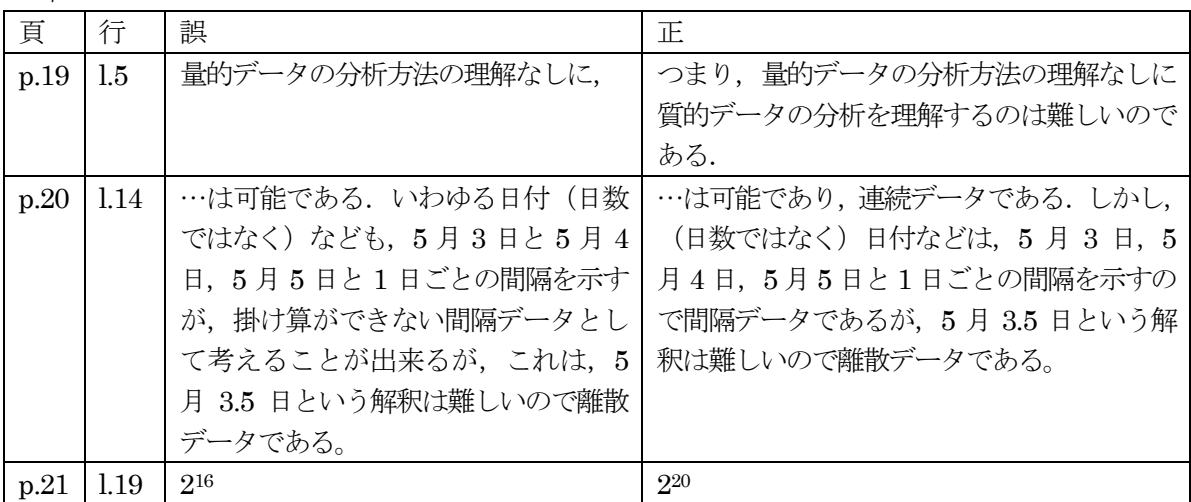

2 章

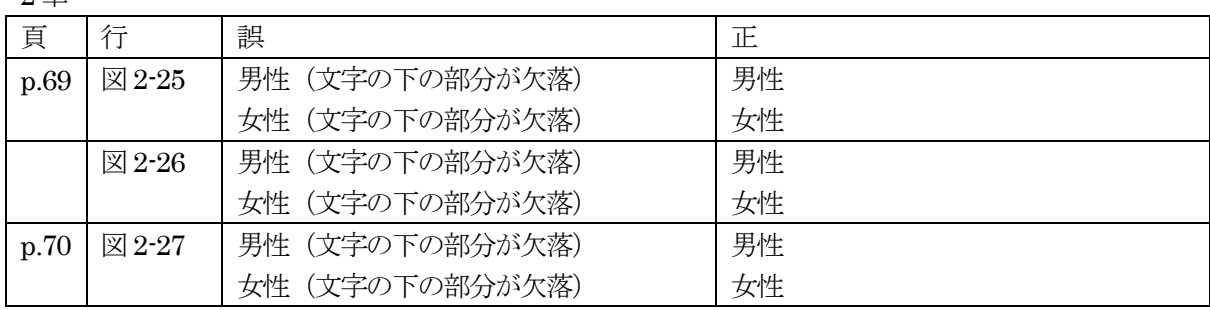

### 3 章

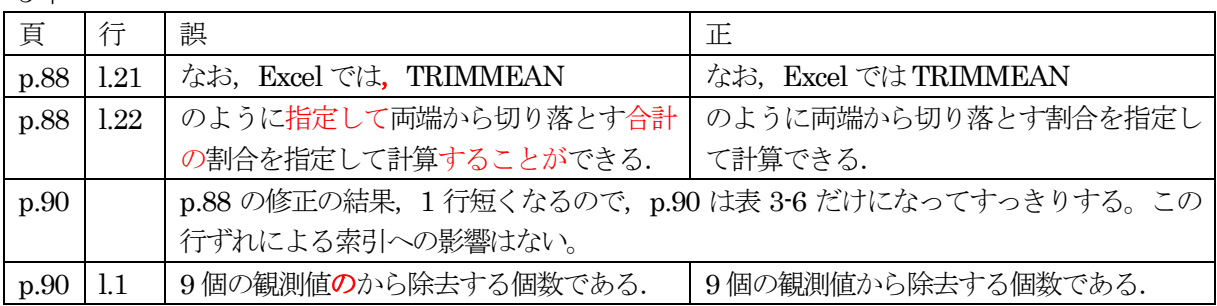

## 4 章

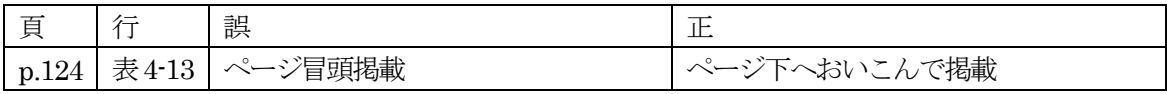

## 5 章

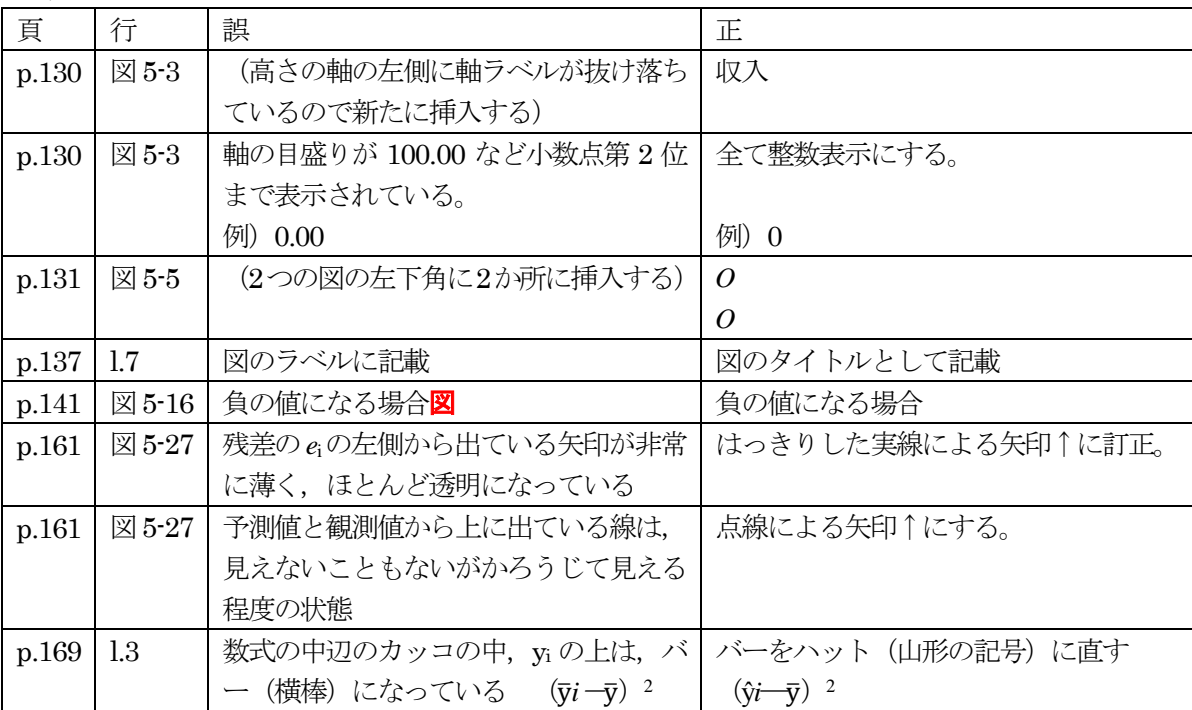

6 章

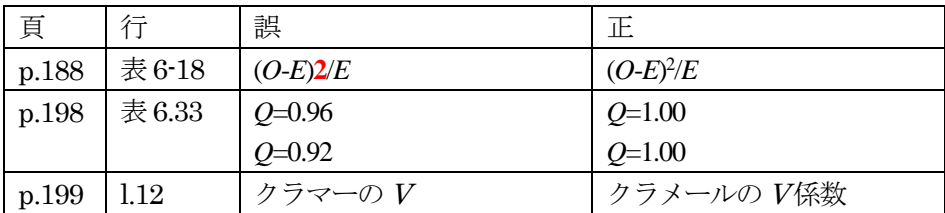

#### 7 章

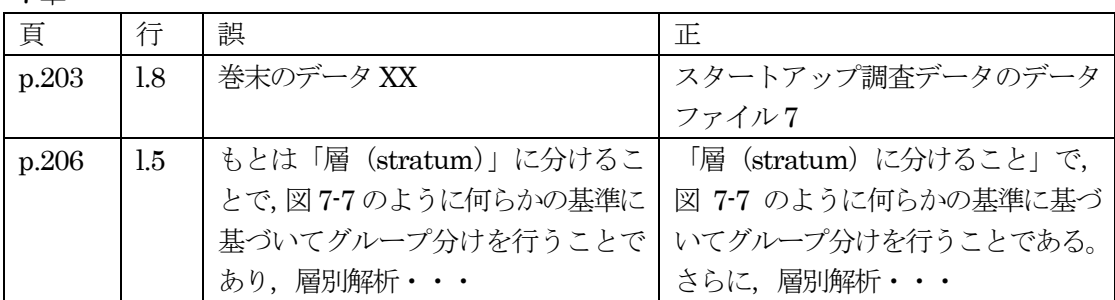

8 章

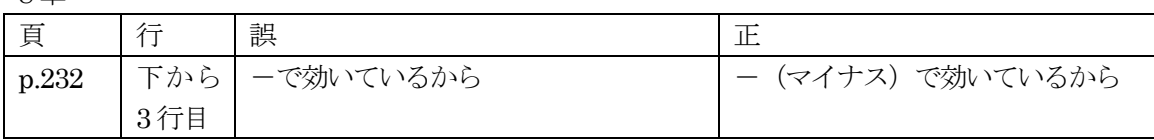

参考文献

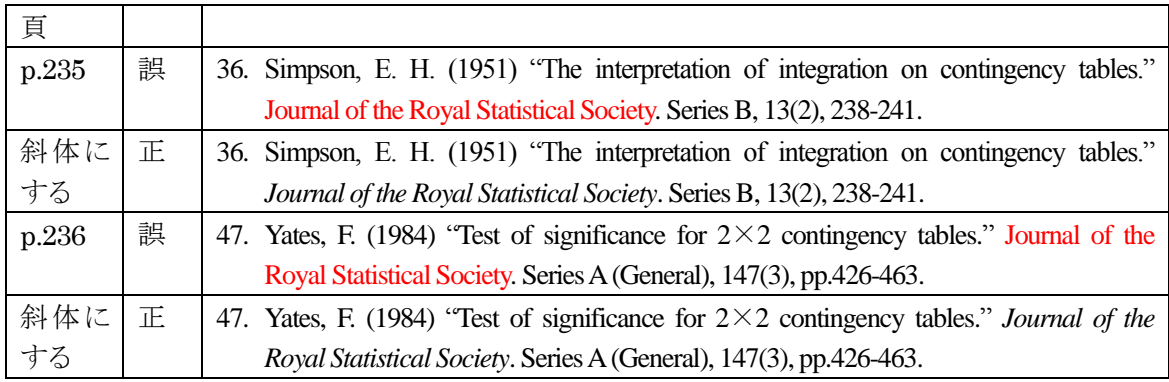

索引

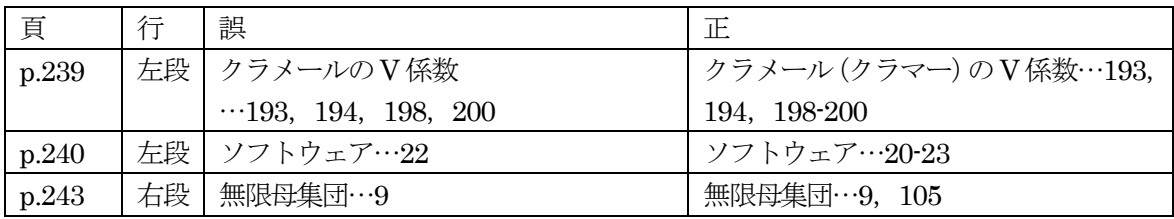